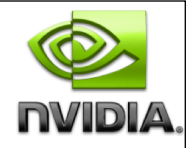

# Inside Kepler

### Manuel Ujaldon Nvidia CUDA Fellow

Computer Architecture Department University of Malaga (Spain)

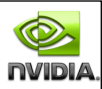

### Talk outline [46 slides]

- 1. Introducing the architecture [2]
- 2. Cores organization [9]
- 3. Memory and data transport [6]
- 4. Major software and hardware enhancements [8]
	- 1. Software: Relaxing constraints on massive parallelism.
	- 2. Hardware: Grid dimensions, dynamic parallelism and Hyper-Q.
- 5. Exploiting on Kepler the new capabilities [21]
	- 1. Dynamic load balancing [2].
	- 2. Thread scheduling [8].
	- 3. Data-dependent execution [2].
	- 4. Recursive parallel algorithms [4].
	- 5. Library calls from kernels [3].
	- 6. Simplify CPU/GPU division [2]. <sup>2</sup>

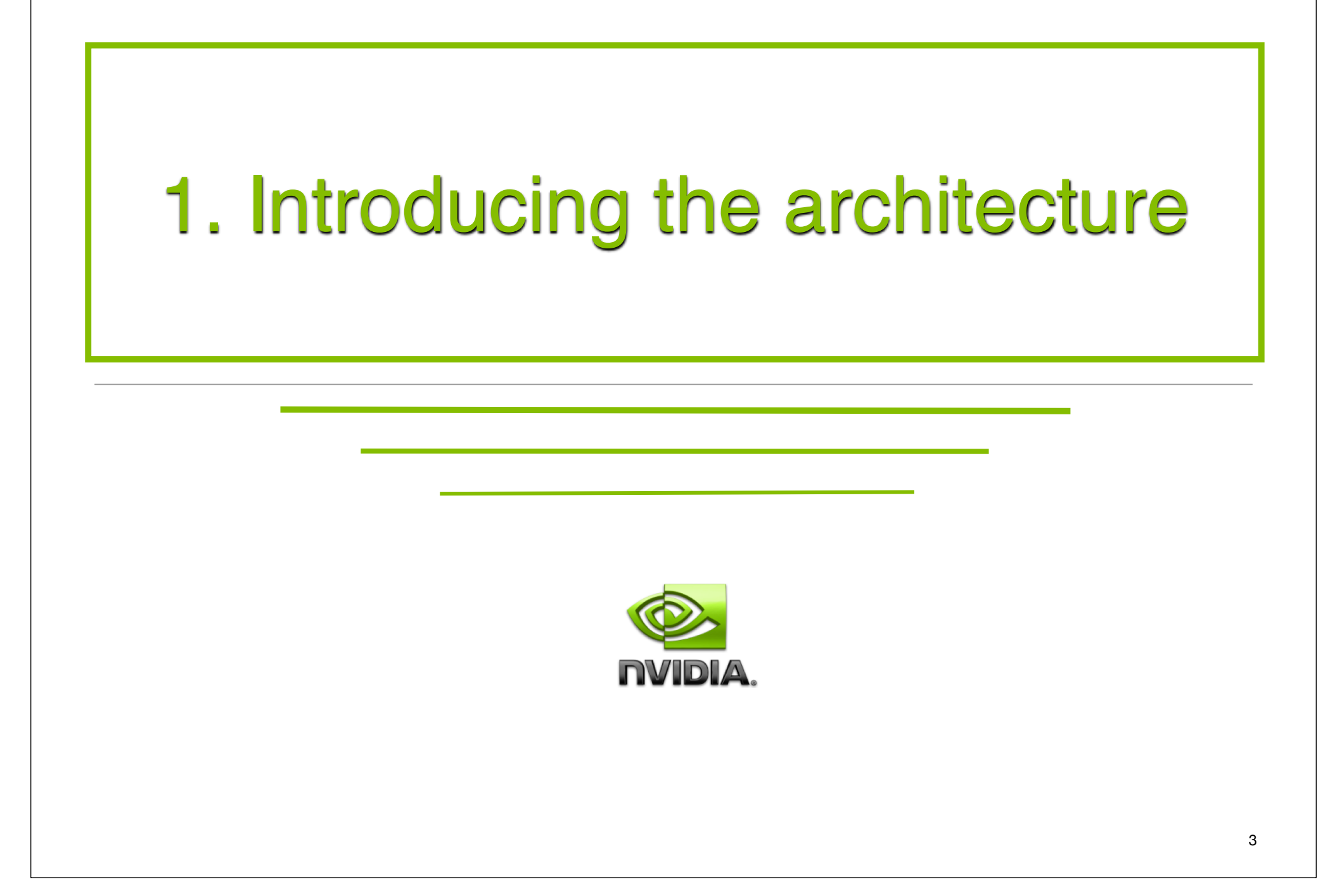

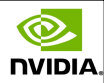

### The three pillars of Kepler

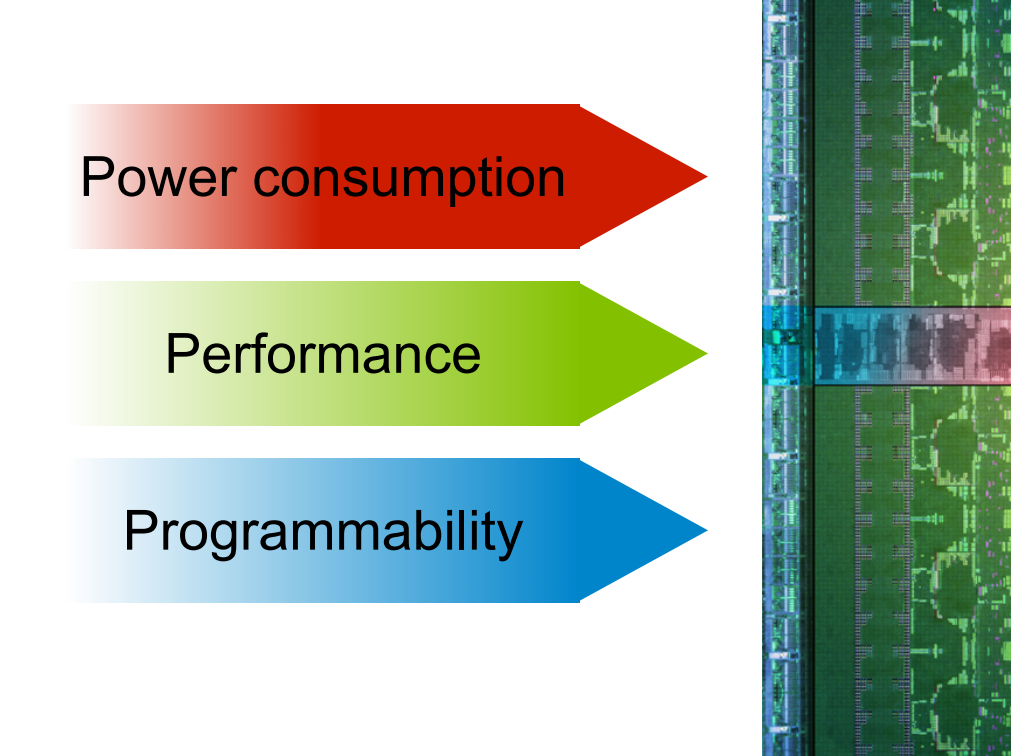

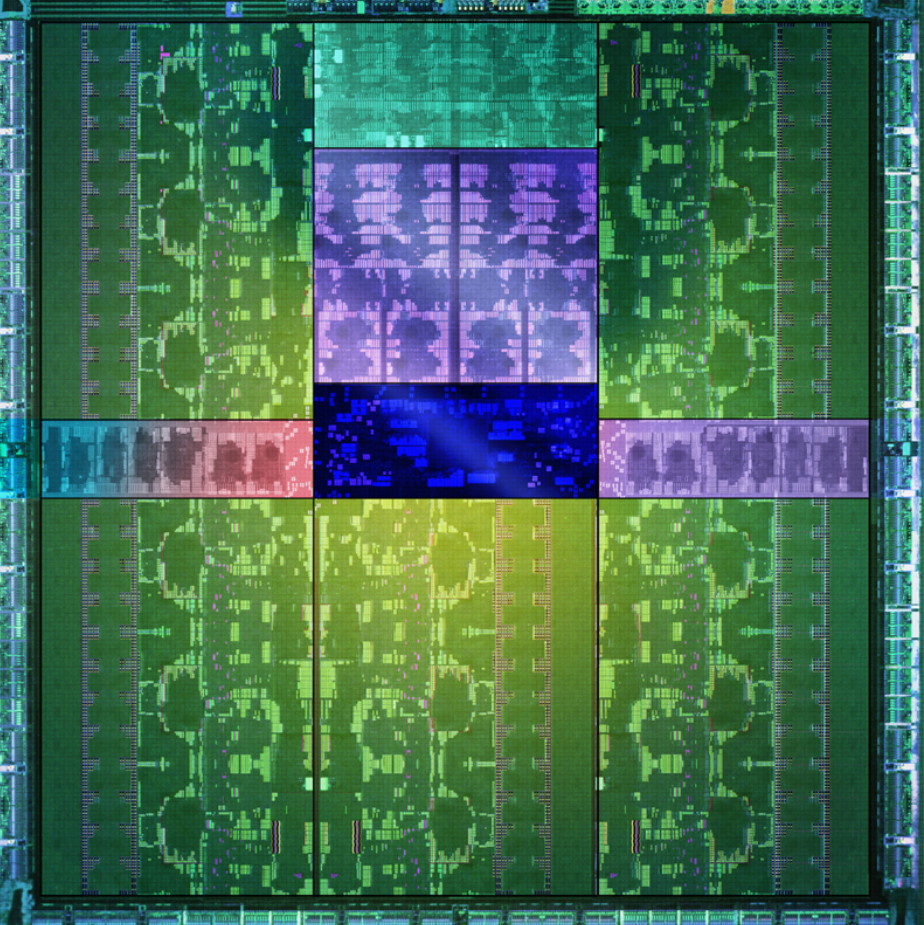

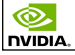

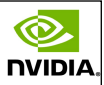

### Summary of the most outstanding features

- **Manufacturing:** 7100 million trans. @ 28 nm. by TSMC. **Architecture:** Between 7 and 15 multiprocessors SMX, endowed with 192 cores each.
	- The number of multiprocessors depends of the GK version [GKxxx].
- **Arithmetic:** More than 1 TeraFLOP in double precision (64 bits IEEE-754 floating-poing format).
	- Specific values depend on the clock frequency for each model (usually, more on GeForces, less on Teslas).
	- We can reach 1 PetaFLOPS with only 10 server racks.
- Major **innovations** in core design:
	- Dynamic parallelism.
	- $\bullet$  Thread scheduling (Hyper-Q).

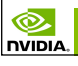

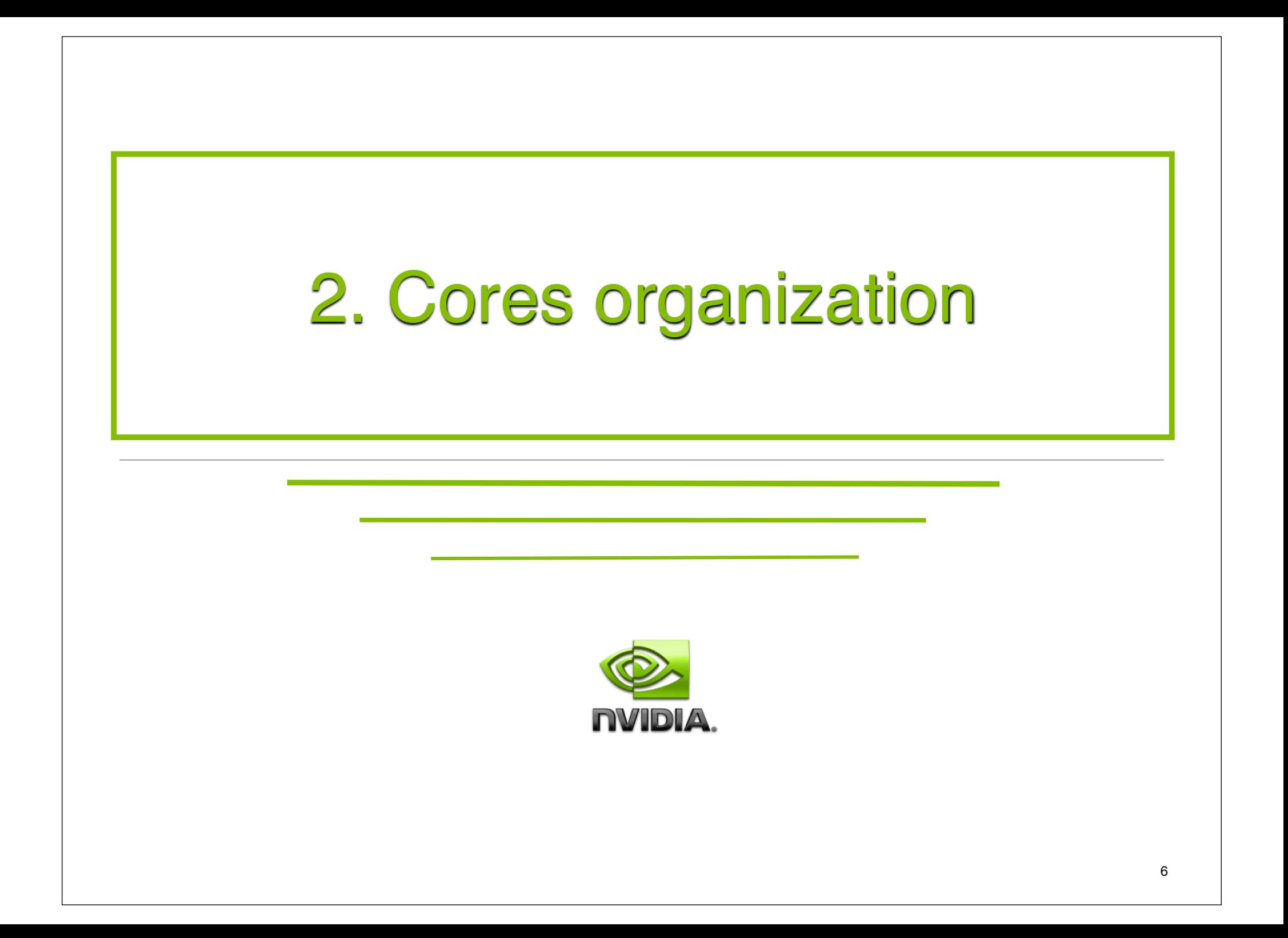

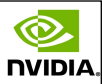

### A brief reminder of what CUDA is about

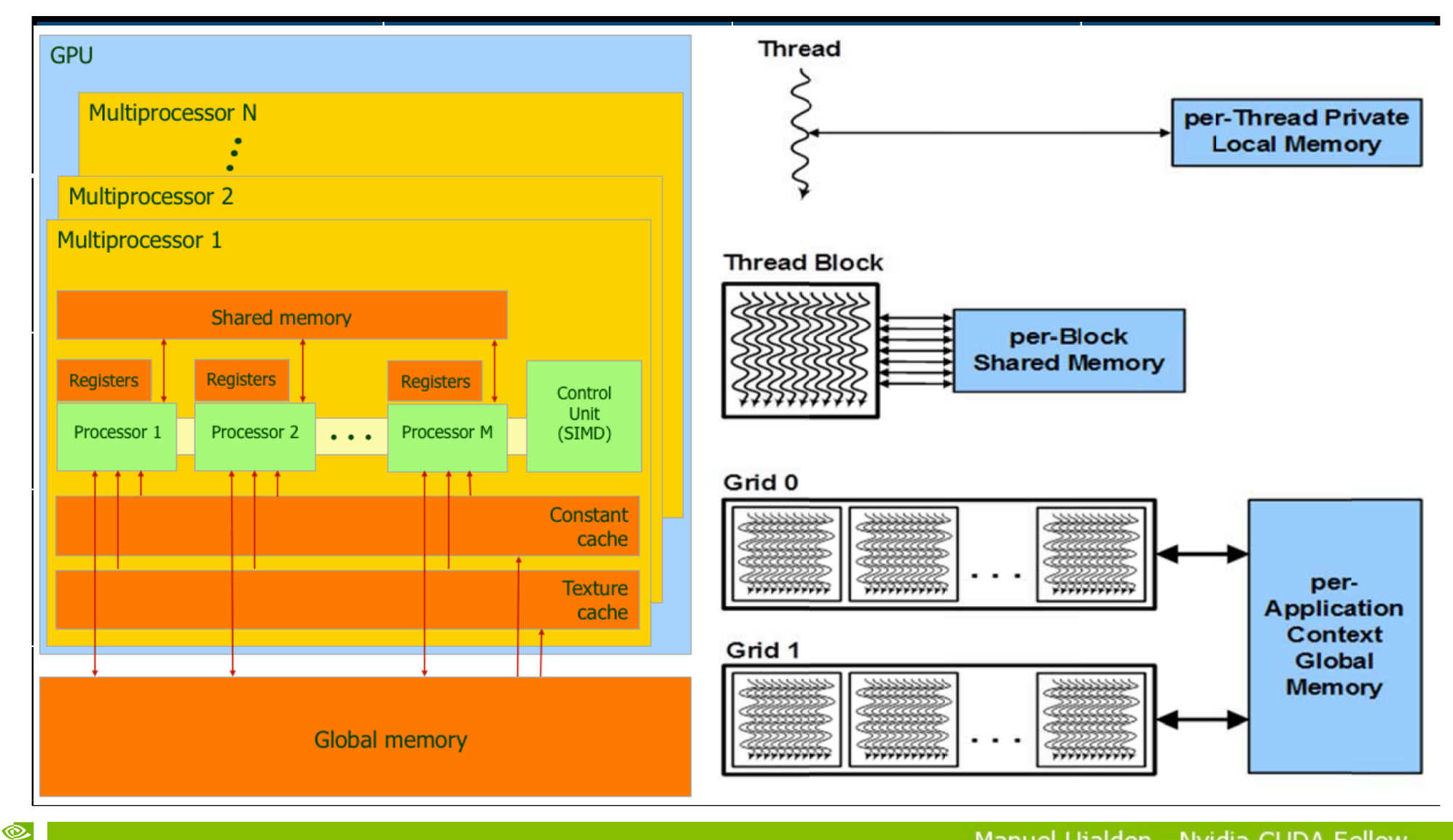

**NVIDIA** 

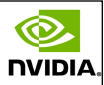

### ... and how the architecture scales up

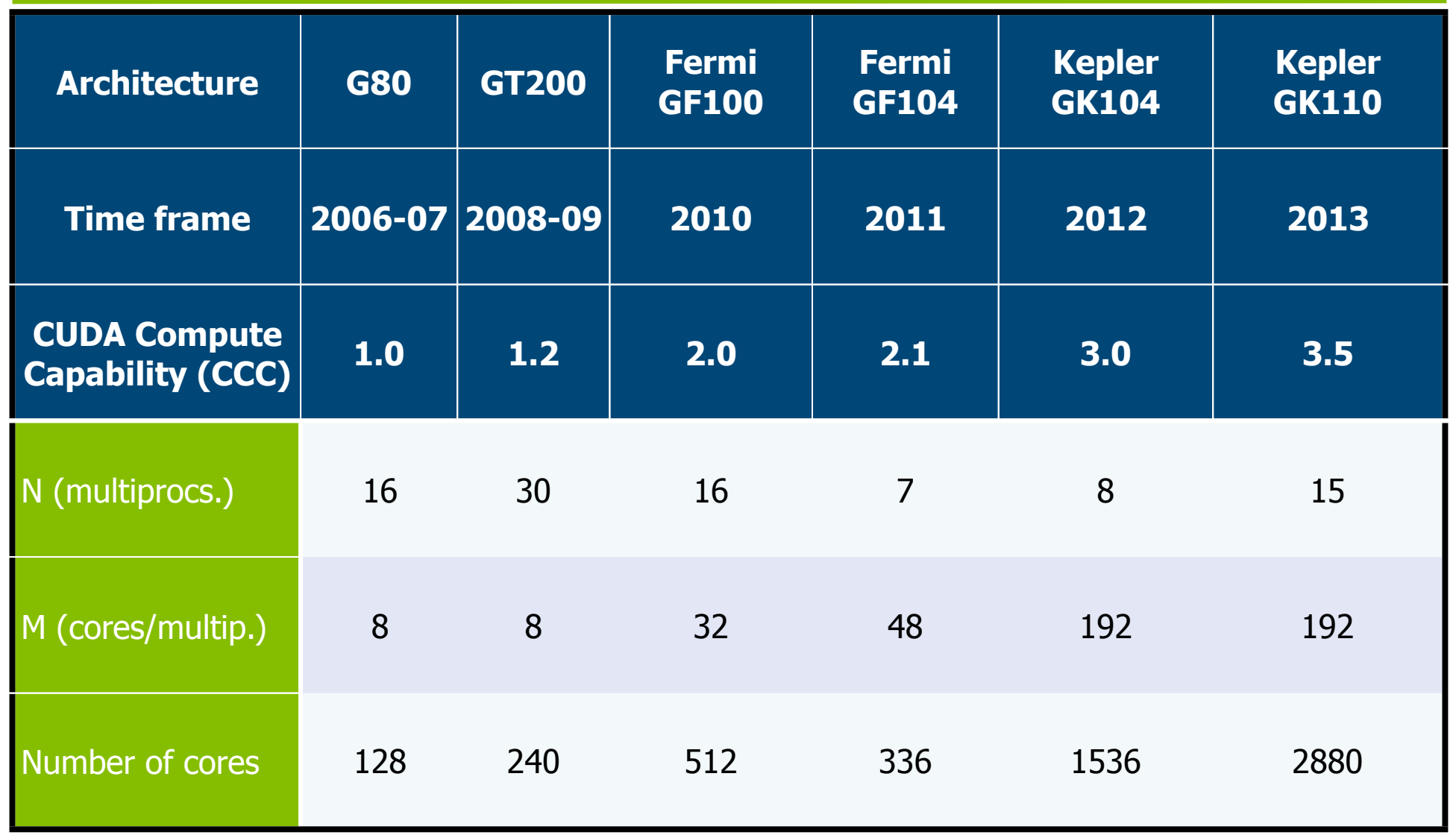

Manuel Ujaldon - Nvidia CUDA Fellow

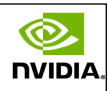

# High-end, mid-end and low-end cards: Applications and time frame (2012)

**NVIDIA** 

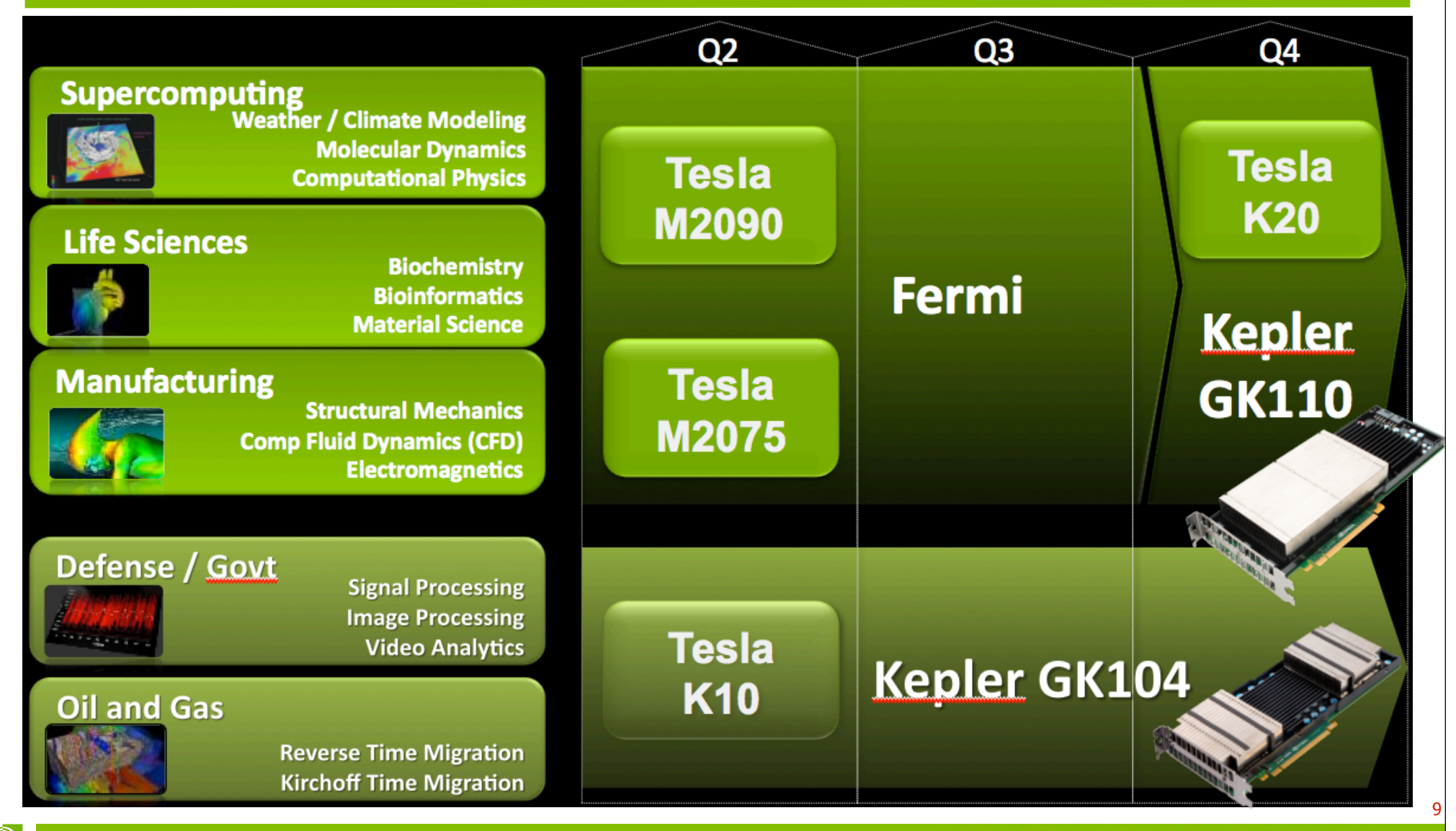

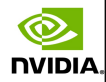

Manuel Ujaldon - Nvidia CUDA Fellow

### Kepler in perspective: Hardware resources and peak performance

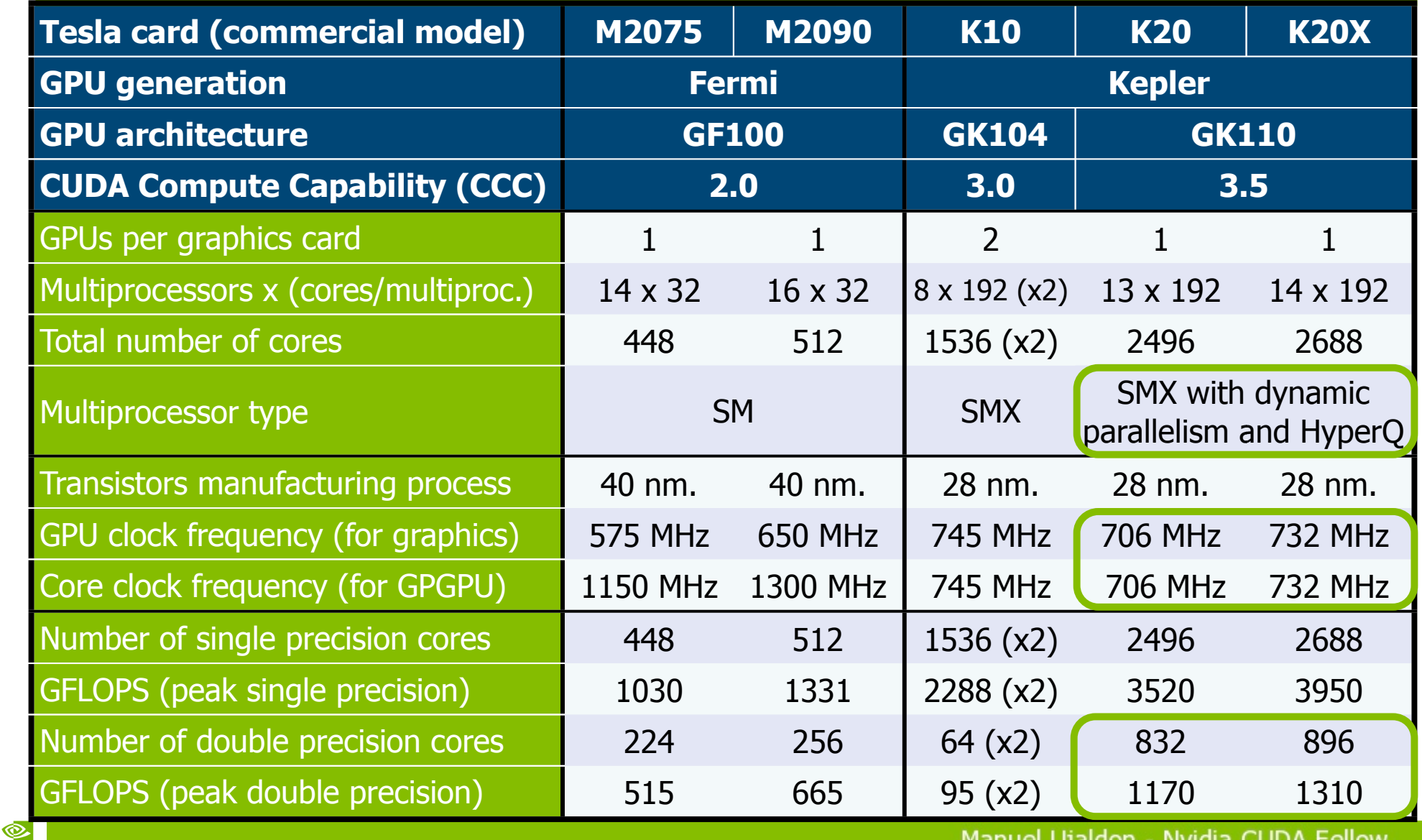

**NVIDIA** 

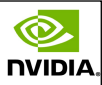

### Kepler in perspective: Power consumption

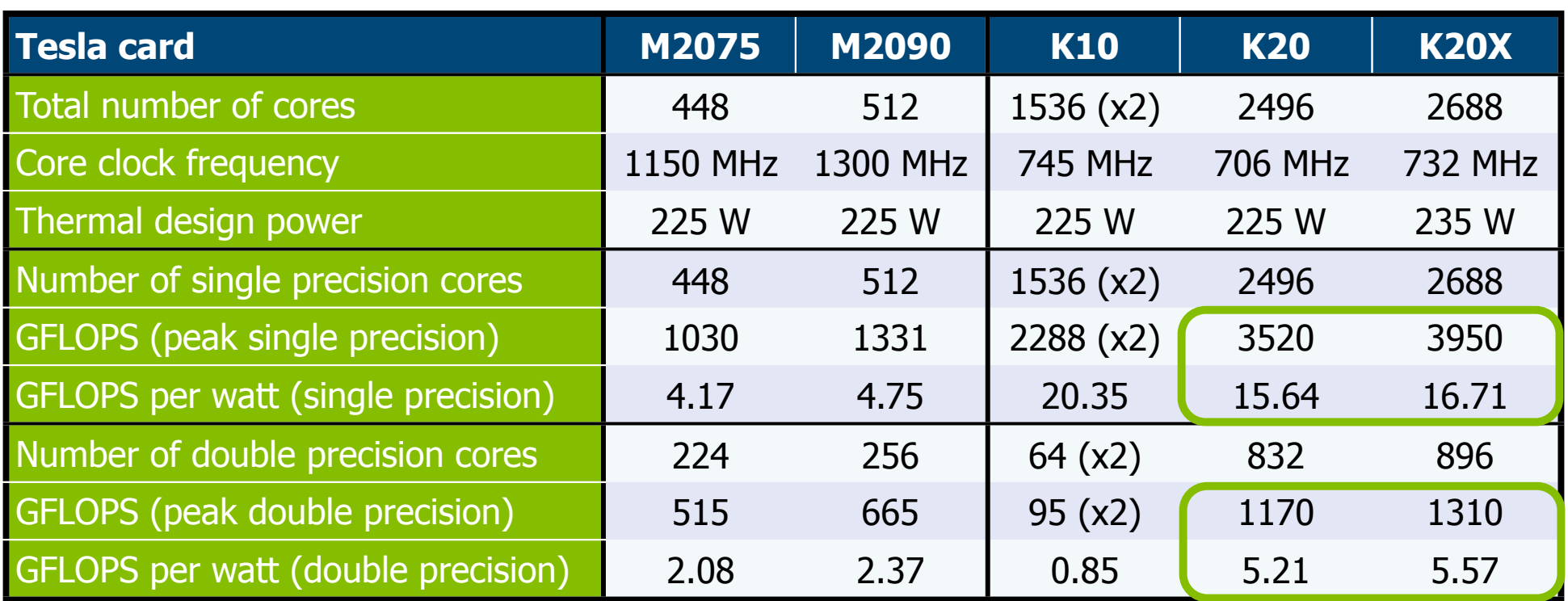

11

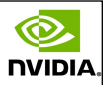

### Kepler in perspective: Memory features

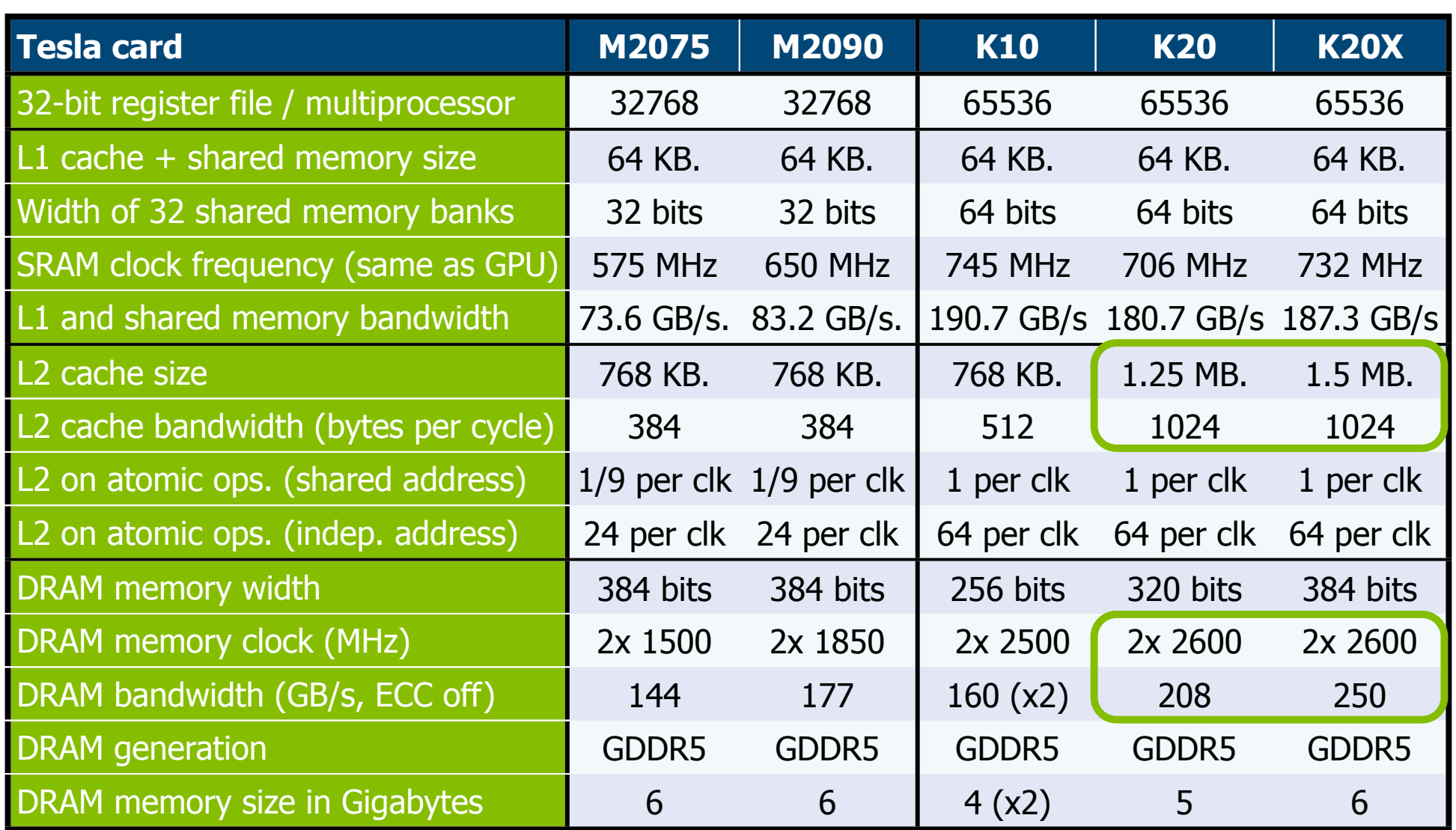

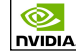

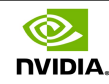

### Its predecessor Fermi

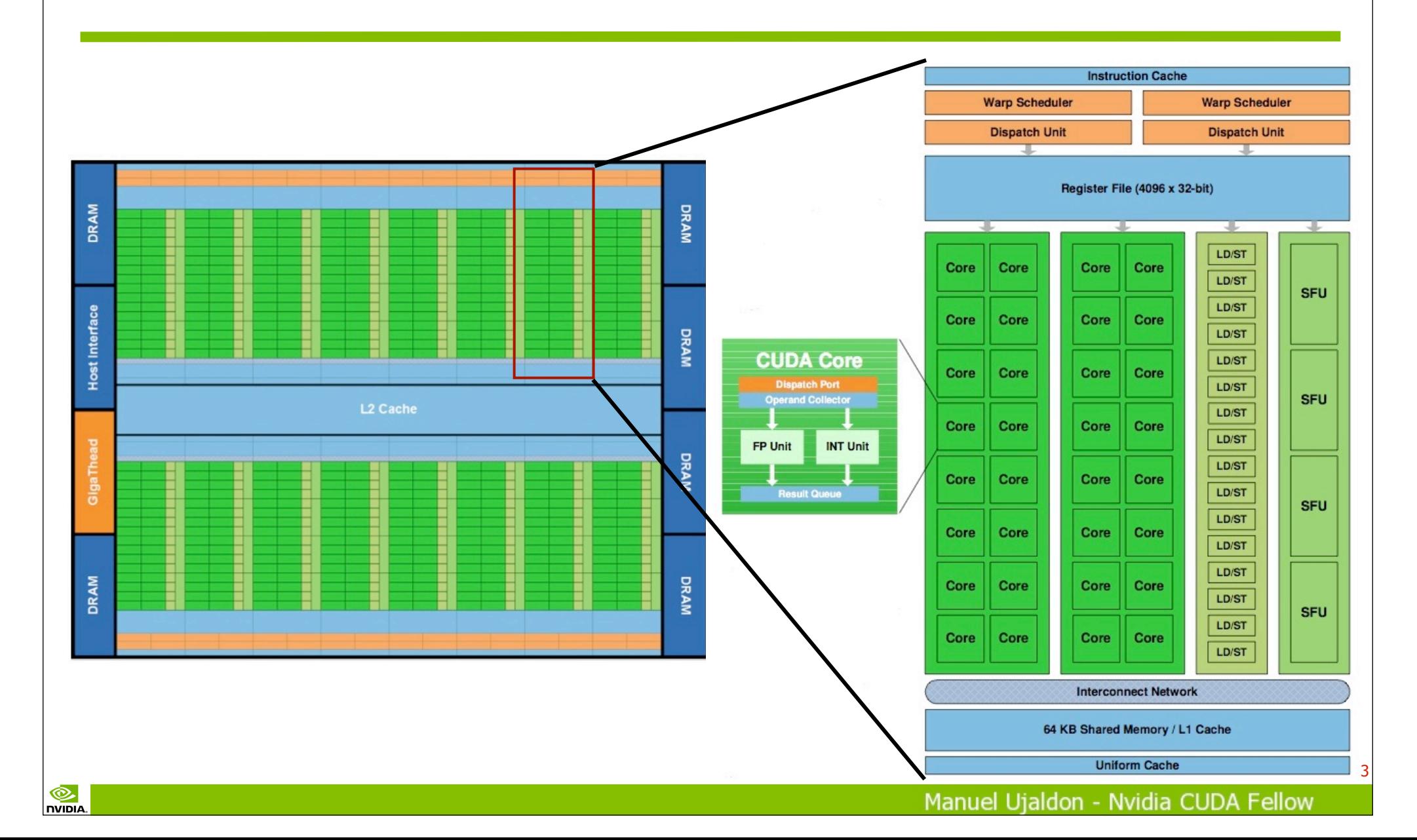

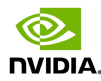

# Kepler GK110: Physical layout of functional units

**NVIDIA** 

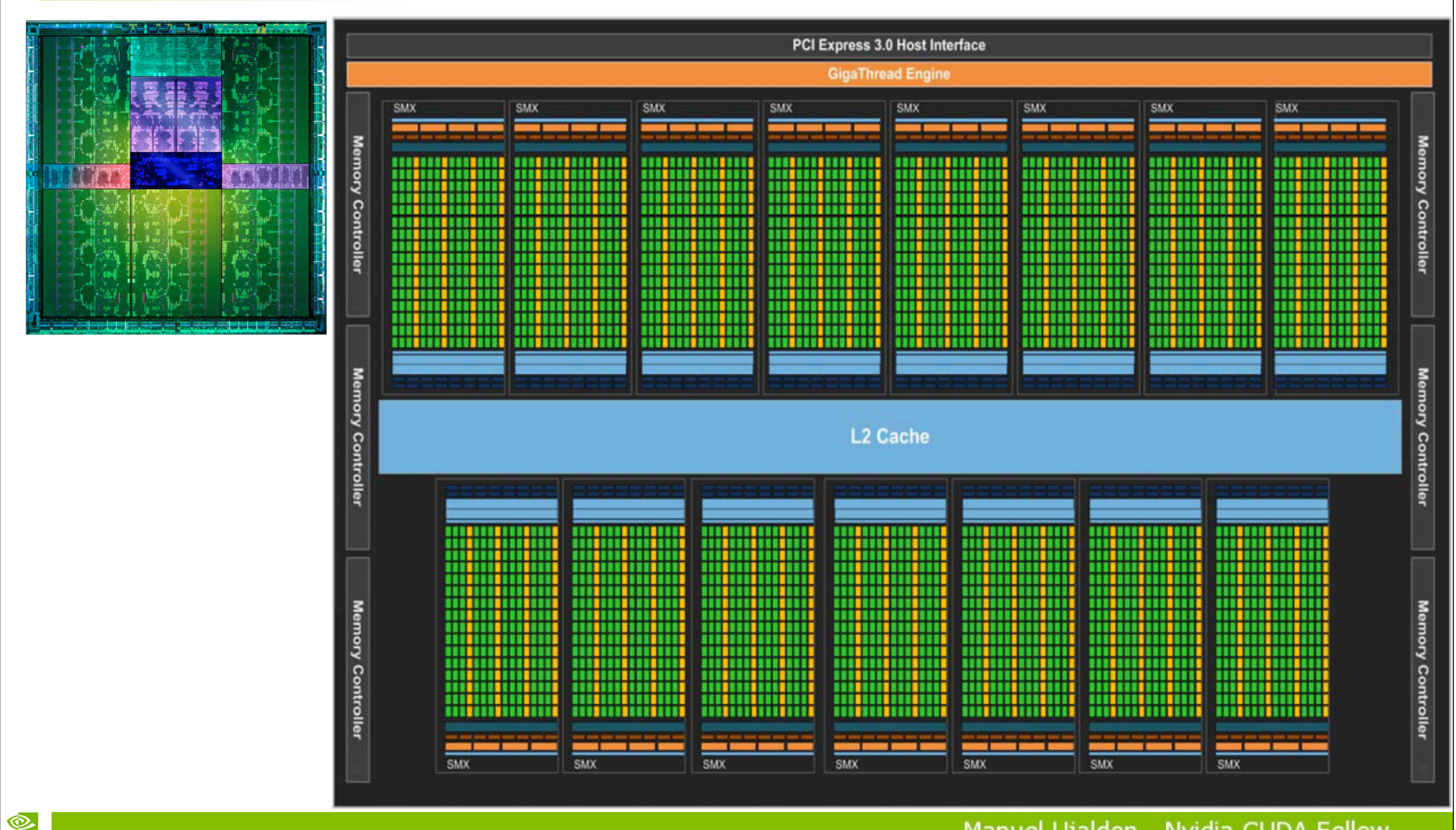

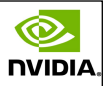

.D/ST LD/ST LD/ST SF LD/ST SFI LD/ST SFU LD/ST SFU LD/ST SFI LD/ST SFI LD/ST SFU LD/ST SFI LD/ST SFI LD/ST SFU LD/ST SFL **D/ST** LD/ST

### From SM multiprocessor in Fermi GF100 to multiprocessor SMX in Kepler GK110

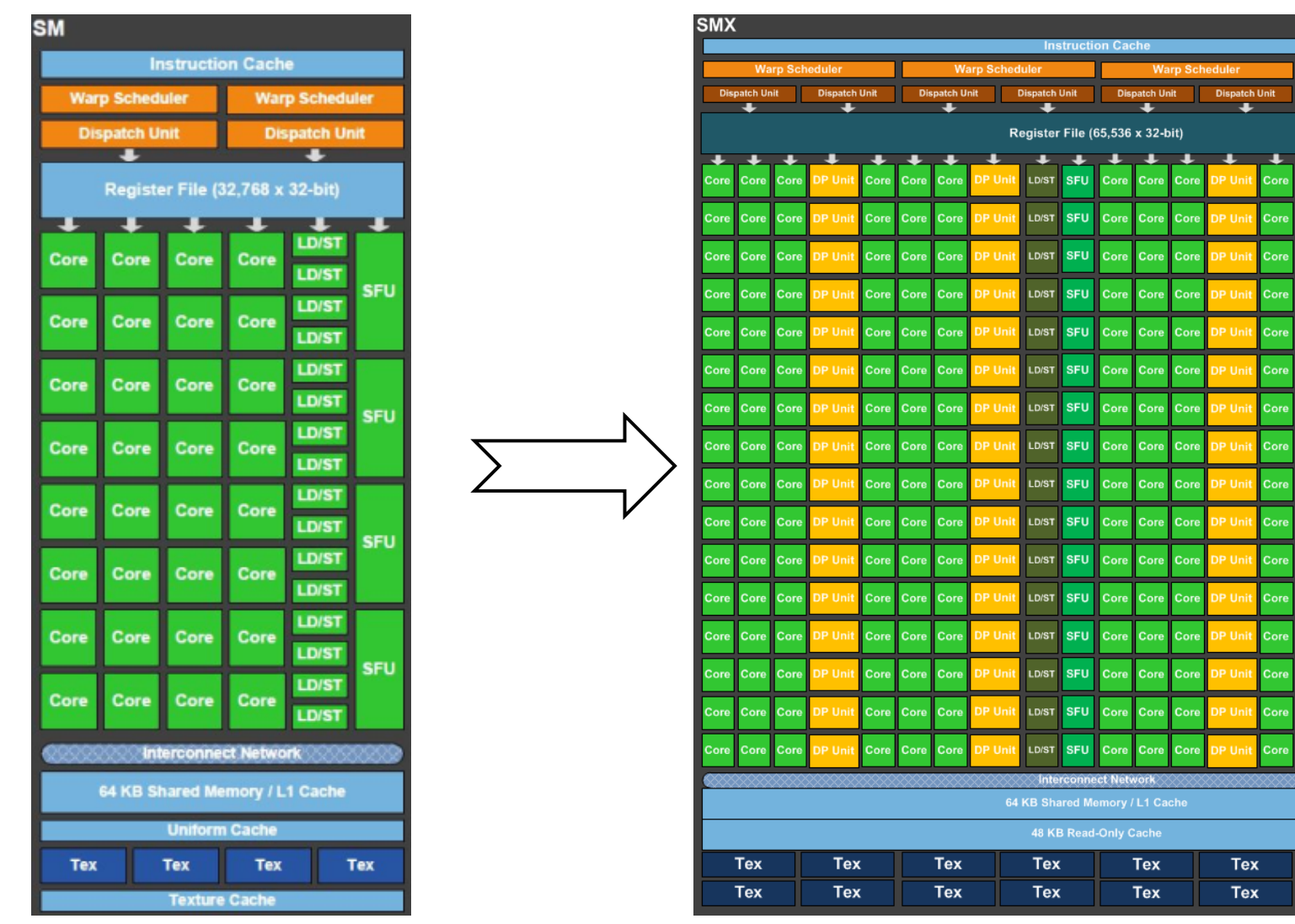

Q.

**NVIDIA** 

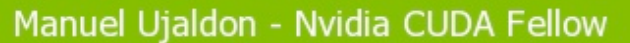

**Tex** 

Tex

Tex

**Tex** 

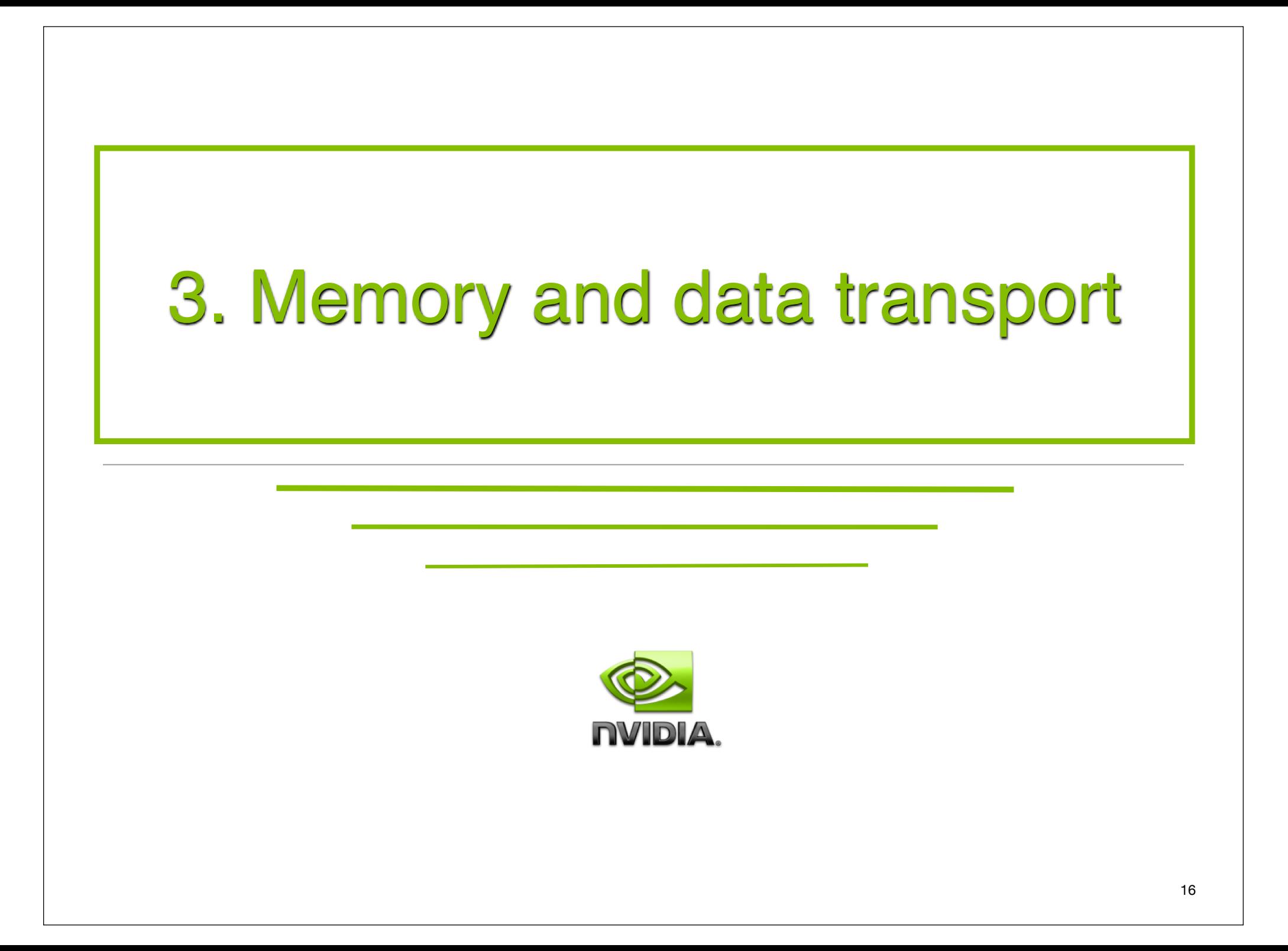

![](_page_16_Picture_0.jpeg)

### Enhancements in memory and data transport

**Integrated memory** on each SMX. Versus Fermi's SM multiprocessors, Kepler duplicates:

- The size and bandwidth for the register file.
- The bandwidth for the shared memory.
- The size and bandwidth for the L1 cache memory.
- **Internal memory (L2 cache):** 1.5 Mbytes.

**External memory (DRAM):** GDDR5 and 384-bits for the data path (frequency and size depend on the graphics card).

### **Interface with the host:**

- PCI-express v. 3.0 (actual bandwidth depends on motherboard).
- Closer dialogs among video memories belonging to different GPUs.

![](_page_17_Picture_0.jpeg)

### Differences in memory hierarchy: Fermi vs. Kepler

![](_page_17_Figure_2.jpeg)

#### **Kepler Memory Hierarchy**

![](_page_17_Figure_4.jpeg)

Manuel Ujaldon - Nvidia CUDA Fellow

![](_page_18_Picture_0.jpeg)

### Motivation for using the new data cache

- Additional 48 Kbytes to expand L1 cache size.
- Highest miss bandwidth.
- Avoids the texture unit.
- Allows a global address to be fetched and cached, using a pipeline different from that of L1/shared.
- Flexible (does not require aligned accesses).
- Eliminates texture setup.
- Managed automatically by compiler ("const\_\_ restrict" indicates eligibility). Next slide shows an example.

![](_page_18_Picture_9.jpeg)

![](_page_19_Picture_0.jpeg)

### How to use the new data cache

Annotate eligible kernel parameters with "const \_\_restrict" Compiler will automatically map loads to use read-only data cache path.

```
__global__ void saxpy(float x, float y, 
                       const float * ___restrict input,
                        float * output)
{
    size t offset = threadIdx.x +
                      (blockIdx.x * blockDim.x);
     // Compiler will automatically use cache for "input"
    output[offset] = (input[offset] * x) + y;}
```
![](_page_20_Picture_0.jpeg)

### The memory hierarchy in numbers

![](_page_20_Picture_157.jpeg)

All Fermi and Kepler models are endowed with:

- ECC (Error Correction Code) in the video memory controller.
- Address bus 64 bits wide.

include 4 controllers for 256 bits, most have 6 controllers for 384 bits)  $_{21}$ Data bus 64 bits wide for each memory controller (few models

![](_page_20_Picture_7.jpeg)

![](_page_21_Picture_0.jpeg)

GPUDirect now supports RDMA [Remote Direct Memory Access]

**NVIDIA** 

This allows direct transfers between GPUs and network devices, for reducing the penalty on the extraordinary bandwidth of GDDR5 video memory.

![](_page_21_Figure_3.jpeg)

![](_page_22_Picture_0.jpeg)

![](_page_22_Picture_1.jpeg)

![](_page_23_Picture_0.jpeg)

### Relaxing software constraints for massive parallelism

![](_page_23_Picture_117.jpeg)

![](_page_23_Picture_4.jpeg)

![](_page_24_Picture_0.jpeg)

### Major hardware enhancements

#### Large scale computations (on huge problem sizes):

![](_page_24_Picture_148.jpeg)

#### New architectural features:

![](_page_24_Picture_149.jpeg)

![](_page_25_Picture_0.jpeg)

### What is dynamic parallelism?

The ability to launch new grids from the GPU:

Dynamically: Based on run-time data.

- Simultaneously: From multiple threads at once.
- Independently: Each thread can launch a different grid.

![](_page_25_Figure_6.jpeg)

![](_page_26_Picture_0.jpeg)

### The way we did things in the pre-Kepler era: The GPU is a slave for the CPU

### High data bandwidth for communications:

External: More than 10 GB/s (PCI-express 3).

Internal: More than 100 GB/s (GDDR5 video memory and 384 bits, which is like a six channel CPU architecture).

![](_page_26_Figure_5.jpeg)

![](_page_27_Picture_0.jpeg)

### The way we do things in Kepler: GPUs launch their own kernels

![](_page_27_Figure_2.jpeg)

![](_page_27_Figure_3.jpeg)

Now programs run faster and are expressed in a more natural way.

28

![](_page_28_Picture_0.jpeg)

# Watching the warps behaviour, we realize the GPU is far from being a regular processor

 Plenty of factors, unpredictable at run time, may transform the workload balance among multiprocessors into an impossible goal.

Look at the duration of 8 warps on each SM for the G80:

![](_page_28_Picture_27.jpeg)

29

![](_page_29_Picture_0.jpeg)

### Hyper-Q

In Fermi, several CPU processes can send thread blocks to the same GPU, but a kernel cannot start its execution until the previous one has finished.

- In Kepler, we can execute simultaneously up to 32 kernels launched from different:
	- MPI processes, CPU threads (POSIX threads) or CUDA streams.
- This increments the % of temporal occupancy on the GPU.

**FERMI** 1 MPI Task at a Time

![](_page_29_Figure_7.jpeg)

**KEPLER** 32 Simultaneous MPI Tasks

![](_page_29_Figure_9.jpeg)

![](_page_30_Figure_0.jpeg)

![](_page_31_Picture_0.jpeg)

![](_page_31_Picture_1.jpeg)

![](_page_32_Picture_0.jpeg)

![](_page_32_Figure_1.jpeg)

**NVIDIA** 

### 5.1. Dynamic load balancing

![](_page_34_Picture_0.jpeg)

### Dynamic work generation

Assign resources dynamically according to real-time demand, making easier the computation of irregular problems on GPU.

It broadens the application scope where it can be useful.

![](_page_34_Figure_5.jpeg)

Coarse grid **Fine grid** Fine grid Dynamic grid

![](_page_34_Figure_8.jpeg)

Manuel Ujaldon - Nvidia CUDA Fellow

![](_page_35_Picture_0.jpeg)

### Deploy parallelism based on level of detail

![](_page_35_Figure_2.jpeg)

![](_page_35_Figure_4.jpeg)

# 5.2. Thread scheduling

![](_page_37_Picture_0.jpeg)

### The way GigaThread scheduling works

Each grid provides a number of blocks, which are assigned to SMXs (up to 32 blocks per SMX in Kepler, 16 in Fermi). Blocks are split into warps (groups) of 32 threads. Warps are issued for each instruction in kernel threads (up to 64 active warps in Kepler, 48 in Fermi). Kepler's snapshot:

![](_page_37_Picture_25.jpeg)

### Grid management unit: Fermi vs. Kepler

![](_page_38_Figure_2.jpeg)

Q.

**NVIDIA** 

#### Fermi Kepler GK110

 $\circledcirc$ **NVIDIA** 

![](_page_38_Figure_4.jpeg)

![](_page_39_Figure_0.jpeg)

**NVIDIA** 

![](_page_40_Figure_0.jpeg)

![](_page_41_Picture_0.jpeg)

# A case study for exploiting GPU concurrency in Fermi (15 SMs) and Kepler (15 SMXs)

### mykernel  $<< 100, 128, ... >>$  [We have a deficit in warps]

Launch 100 blocks of 128 threads (4 warps), that is, 400 warps.

There are 26.66 warps for each multiprocessor, either SM or SMX. On Fermi: Up to 48 active warps (21 below the limit), which cannot be exploited. On Kepler: Up to 64 active warps (37 below the limit), which can be activated from up to 32 kernel calls from MPI processes, POSIX threads or CUDA streams.

### mykernel <<< 100, 384, ... >>>

Launch 100 blocks of 384 threads (12 warps), that is, 1200 warps.

There are 80 warps for each multiprocessor. We've reached the max of 64 active warps, so 16 warps  $*$  15 SMX = 240 warps wait on Kepler queues to be activated.

 $\circ$  mykernel <<< 1000, 32,  $\ldots$  >>> [We have a surplus in blocks]  $\degree$  66.66 blocks for each SMX, but the max. is 16.  $\lt$ 100, 320 $>$  better.

![](_page_42_Picture_0.jpeg)

### Lessons to learn (and trade-offs involved)

- Blocks big enough to avoid facing the limit of 16 per SMX.
	- But blocks consume shared memory, and allocating more shared memory means less blocks and more threads per block.
- Threads per block big enough to saturate the limit of 64 active warps per SMX.
	- But threads consume registers, and using many registers means less threads per block and more blocks.

### Hints:

- Have at least 3-4 active blocks, each with at least 128 threads.
- Smaller number of blocks when shared memory is critical, but...
- **...** abusing of shared memory hurts concurrency and latency hiding.

![](_page_43_Picture_0.jpeg)

### A comparison between instructions issue and execution (front-end vs. back-end)

![](_page_43_Picture_117.jpeg)

In Kepler, each SMX can issue 8 warp-instructions per cycle, but due to resources and dependencies limitations:

- 7 is the sustainable peak.
- $\bullet$  4-5 is a good amount for instruction-limited codes.
- Memory- or latency-bound codes by definition will reduce IPC (instrs. per cycle).

![](_page_43_Picture_7.jpeg)

![](_page_44_Picture_0.jpeg)

### Great advantages of the GPU (vs. CPU) related to the CUDA work distributor

Context switch is free because registers and shared memory are allocated exclusively to threads and blocks. The processor keeps busy as long as there are always many active warps to hide memory and dependencies stalls.

Bottleneck is on the front-end, so schedulers are critical.

![](_page_44_Picture_4.jpeg)

# 5.3. Data-dependent execution

![](_page_46_Picture_0.jpeg)

### Data-dependent parallelism

#### The simplest possible parallel program:

Loops are parallelizable.

Workload is known at compile-time.

for  $i = 1$  to  $N$ for  $j = 1$  to  $M$ convolution (i, j);

![](_page_46_Figure_6.jpeg)

The simplest impossible program: Workload is unknown at compile-time. The challenge is data partitioning.

![](_page_46_Picture_8.jpeg)

![](_page_46_Figure_9.jpeg)

Poor solution #1: Oversubscription. Poor solution #2: Serialization.

![](_page_47_Picture_0.jpeg)

## Now possible with dynamic parallelism: The two loops can be executed in parallel

#### The CUDA program for Kepler:

qlobal void convolution(int x[])

for  $j = 1$  to  $x[blockIdx]$  // Each block launches  $x[blockIdx]$  ... kernel <<< ... >>> (blockIdx, j) // ... kernels from GPU

convolution <<< **N**, 1 >>> (x); // Launch N blocks of 1 thread // on GPU (rows start in parallel)

**x[blockIdx] kernel calls**

![](_page_47_Figure_7.jpeg)

{

}

Up to 24 nested loops are allowed in CUDA 5.0.

### 5.4. Recursive parallel algorithms

![](_page_49_Picture_0.jpeg)

### Recursive parallel algorithms prior to Kepler

Early CUDA programming model did not support recursion at all.

CUDA started to support recursive functions in version 3.1, but they can easily crash if the size of the arguments is large.

A user-defined stack in global memory can be employed instead, but at the cost of a significant performance penalty.

An efficient solution is possible using dynamic parallelism.

![](_page_50_Picture_0.jpeg)

### A simple example of parallel recursion: **Quicksort**

### Typical divide-and-conquer algorithm hard to do on Fermi:

- Entire data-dependent execution.
- Recursively partition-and-sort data.

![](_page_50_Figure_5.jpeg)

©.

**NVIDIA** 

![](_page_50_Figure_6.jpeg)

![](_page_51_Picture_0.jpeg)

### CUDA code for quicksort

#### Version for Fermi Version for Kepler

```
_global_ void qsort(int *data, int l, int r)
{
   int pivot = data[0];
   int *lptr = data+l, *rptr = data+r;
   // Partition data around pivot value
  partition(data, l, r, lptr, rptr, pivot);
   // Launch next stage recursively
   int rx = rptr-data; lx = lptr-data;
   if (l < rx)
     qsort<<<...>>>(data,l,rx);
   if (r > lx)
     qsort<<<...>>>(data,lx,r);
}
                                               _global_ void qsort(int *data, int l, int r)
                                                {
                                                   int pivot = data[0];
                                                   int *lptr = data+l, *rptr = data+r;
                                                   // Partition data around pivot value
                                                   partition(data, l, r, lptr, rptr, pivot);
                                                   // Use streams this time for the recursion
                                                   cudaStream_t s1, s2;
                                                   cudaStreamCreateWithFlags(&s1, ...);
                                                   cudaStreamCreateWithFlags(&s2, ...);
                                                   int rx = rptr-data; lx = lptr-data;
                                                   if (l < rx)
                                                     qsort<<<...,0,s1>>>(data,l,rx);
                                                   if (r > lx)
                                                     qsort<<<...,0,s2>>>(data,lx,r);
                                                }
```
@

left- and right-hand sorts are serialized  $\Box$  Use separate streams to achieve concurrency

![](_page_52_Picture_0.jpeg)

### Experimental results for Quicksort

- $\circ$  The lines of code were reduced in half.
- Performance was improved by 2x.

![](_page_52_Figure_4.jpeg)

![](_page_52_Picture_5.jpeg)

### 5.5. Library calls from kernels

![](_page_54_Picture_0.jpeg)

### Programming model basics: CUDA run-time syntax & semantics

![](_page_54_Figure_2.jpeg)

![](_page_55_Picture_0.jpeg)

### An example of simple library calls using cuBLAS (now available for CUDA 5.0)

**NVIDIA** 

![](_page_55_Figure_2.jpeg)

![](_page_56_Picture_0.jpeg)

### The father-child relationship in CUDA blocks

![](_page_56_Figure_2.jpeg)

### 5.6. Simplify the CPU/GPU division

![](_page_58_Picture_0.jpeg)

### A direct solver in matrix algebra: LU decomposition

![](_page_58_Figure_3.jpeg)

![](_page_58_Figure_4.jpeg)

![](_page_59_Picture_0.jpeg)

### Extended gains when our task involves thousands of LUs on different matrices

#### CPU-controlled work batching:

Serialize LU calls, or

**NVIDIA** 

Face parallel P-threads limitations (10s).

![](_page_59_Figure_5.jpeg)

#### Batching via dynamic parallelism:

Move top loops to GPU and launch 1000s of batches in parallel from GPU threads.

![](_page_59_Figure_8.jpeg)

![](_page_60_Picture_0.jpeg)

### Concluding remarks

• Kepler represents the architectural design for 2012-2013, ready to host thousands of cores on a single die.

- It relies less on frequency and manufacturing process, more on power consumption and programmability, improving CUDA for irregular and dynamic applications.
- The GPU is more autonomous, but at the same time allows more interaction with the CPU.
- **The memory hierarchy is also improved extensively, as** well as the connection among GPUs.
- SMX-DRAM interconnect will play a decisive factor in future developments.

![](_page_61_Picture_0.jpeg)

### **Bibliography**

### Kepler whitepaper:

http://www.nvidia.com/object/nvidia-kepler.html

### CUDA documentation:

Best Practices Guide: http://docs.nvidia.com/cuda/cuda-c-best-practices-guide

Kepler Tuning Guide: http://docs.nvidia.com/cuda/kepler-tuning-guide

### Webinars (from GTC'12 to GTC'13, recent updates):

#### http://www.nvidia.com/object/webinar.html

Highly recommended:

"CUDA 5 and beyond" [by Mark Harris].

"Compiling CUDA and other languages for GPUs" [Vinod Grover & Yuan Lin].

"New features in the CUDA programming model" [Stephen Jones & Lars Nyland].

"Introduction to dynamic parallelism" [Stephen Jones].

"Inside the Kepler Tesla K20 family" [Julia Levites & Stephen Jones].

![](_page_62_Picture_0.jpeg)

### Thanks for coming!

You can always reach me in Spain at the Computer Architecture Department of the University of Malaga:

- o e-mail: ujaldon@uma.es
- Phone: +34 952 13 28 24.
- Web page: http://manuel.ujaldon.es (english/spanish versions available).

Or, more specifically on GPUs, visit my web page as Nvidia CUDA Fellow:

http://research.nvidia.com/users/manuel-ujaldon

![](_page_62_Picture_8.jpeg)

![](_page_62_Picture_10.jpeg)